## **BellHawk<sup>®</sup> Systems Corporation**

Real-Time Work-in-Process and Materials Tracking Systems

## www.BellHawk.com

## **Data Sheet for BellHawk Shipping Dock Option**

## **Introduction**

The Shipping Dock Option (SDO) is used in conjunction with the Ship Order module and the Picking module to add the following capabilities to BellHawk:

- 1. Tracks loading of ship orders onto trucks, semi-trailers, railcars, and into ocean-freight shipping containers.
- 2. Warns operators if they attempt to load a pallet or other barcoded item onto the wrong Truck/Trailer.
- 3. Enables the shipping supervisor to see in real-time what has been loaded and what still needs to be loaded.

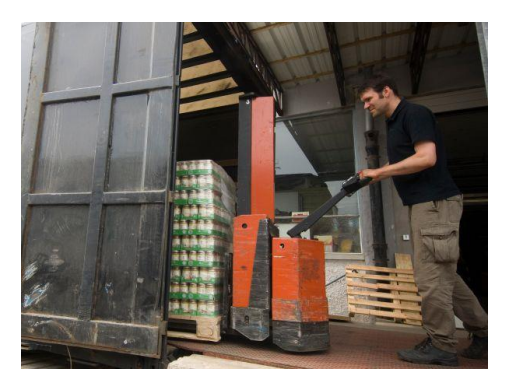

508-865-8070

- 4. Supports the tracking of multiple orders being loaded at the same time onto a single Truck/Trailer.
- 5. Supports tracking the loading of mixed pallets and nested containers with a single scan.
- 6. Supports recording of each individual pallet or item as they are loaded. Also supports staging the materials to be picked and then recording the loading of everything in the staging area.
- 7. Produces a pre-load document for driver, to check items or pallets as they are loaded.
- 8. Produces a Bill-of-Lading for the materials actually loaded onto the Truck/Trailer once loading is finished.
- 9. Captures information about the Truck/Trailer and driver, if needed.
- 10. Captures Advanced Shipment Notice (ASN) data for feeding by means of third part EDI software to customers or warehouses expecting delivery of the shipment.

As a pallet is loaded onto the Truck/Trailer, a barcode located by the dock door is scanned followed by scanning the barcode on the item(s) or pallet being loaded. The individual items or the contents of the pallet are then checked against the orders being loaded and the material handler is warned on their mobile device if they are about to make a mistake.

The shipping dock option is fully integrated with the Ship Order module and enables editing of the shipment data, including shipping charges, before the shipment data is forwarded to an ERP or accounting system or used as the basis of EDI transactions with customers.